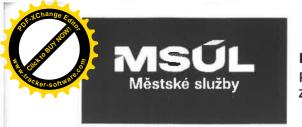

# Městské služby Ústí nad Labem, příspěvková organizace

Panská 1700/23, 400 01 Ústí nad Labem

Zapsaná v obchodním rejstříku u Krajského soudu v Ústí nad Labem, oddíl Pr. vložka čisiv

# Kupní smlouva

uzavřená dle ustanovení § 2079 a násl. zákona č. 89/2012 Sb., občanského zákoníku, ve znění pozdějších předpisů (dále jen "Občanský zákoník") mezi těmito smluvními stranami:

#### Smluvní strany

1. Městské služby Ústí nad Labem, příspěvková organizace

se sídlem:

Panská 1700/23, 401 00 Ústí nad Labem

Zastoupeno:

Ing. Tomášem Vohryzkou, ředitelem

IČ:

712 38 301

Osoba oprávněna jednat

ve věcech technických:

Milan Stýblo, vedoucí střediska Dopravní obsluha a správa

maietku

bankovní spojení:

Komerční banka

číslo účtu:

(dále jen "kupující" nebo "smluvní strana")

а

2. (doplní prodávající);

RD Solar s.r.o.

zastoupená/ý:

Pavel Rosol

se sídlem:

Ladova 2531/4, Ústí nad Labem

IČO:

08750548

DIČ:

CZ08750548

bankovní spojení:

ČSOB

číslo účtu:

Pověřená osoba k jednání: (Pavel Rosol

(dále jen "prodávající" nebo "smluvní strana")

uzavřely níže uvedeného dne, měsíce a roku tuto kupní smlouvu na dodání zboží dle ustanovení § 2079 a násl. občanského zákoníku (dále jen "smlouva")

Smluvní strany, vědomy si svých závazků v této Smlouvě obsažených a s úmyslem být touto Smlouvou vázány, dohodly se na následujícím znění Smlouvy:

#### I. Preambule

Tato smlouva je uzavřena mezi kupujícím a prodávajícím na základě výběrového řízení na plnění veřejné zakázky malého rozsahu s názvem "Nákup a instalace fotovoltaické elektrárny na Koupališti Brná".

#### II. Účel smlouvy

1. Účelem této Smlouvy je realizace Veřejné zakázky dle zadávací dokumentace Veřejné zakázky a nabídky prodávajícího, které tvoří přílohu této Smlouvy (dále jen "Zadávací dokumentace" dostupná na: https://zakazky.usti-nad-labem.cz/profile\_display\_309.html).

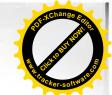

- 2. Prodávající touto Smlouvou garantuje kupujícímu splnění zadání Veřejné zakázky a všech z toho vyplývajících podmínek a povinností podle Zadávací dokumentace. Tato garance je nadřazena ostatním podmínkám a garancím uvedeným v této Smlouvě. Pro vyloučení jakýchkoliv pochybností to znamená, že:
  - a) v případě jakékoliv nejistoty ohledně výkladu ustanovení této Smlouvy budou tato ustanovení vykládána tak, aby v co nejširší míře zohledňovala účel Veřejné zakázky vyjádřený v Zadávací dokumentaci,
  - b) v případě chybějících ustanovení této Smlouvy budou použita dostatečně konkrétní ustanovení Zadávací dokumentace.
- 3. Prodávající je vázán svou nabídkou předloženou Kupujícím v rámci výběrového řízení na zadání Veřejné zakázky, která se pro úpravu vzájemných vztahů vyplývajících z této Smlouvy použije subsidiárně.

#### III. Předmět smlouvy

- 1. Předmětem smlouvy je plnění předmětu veřejné zakázky "Nákup a instalace fotovoltaické elektrárny na Koupališti Brná", tj. dodávka a instalace fotovoltaické elektrárny o výkonu 20 kWp bez akumulace na střechu objektu v areálu koupaliště v Brné, včetně zajištění připojení do ČEZ a vyřízení licence dle ERU. Dodávka také obsahuje nákup 44 ks solárních panelů, jejich instalaci a zapojení (dále jen "zboží").
- 2. Prodávající se zavazuje provést dodávku v rozsahu dle této smlouvy, zadávací dokumentace a dle Výkazu výměr, jež je nedílnou součástí této smlouvy.
- 3. Součástí dodávky zboží je doprava do místa plnění, montáž, napojení, výchozí elektro revize po instalaci stroje, software, záruční servis.
- 4. Zboží musí být vyrobeno v souladu s normami ČSN a EN, v souladu s platnými zákony ČR a dle obecně závazných a doporučených předpisů, vládních nařízení a metodik.
- 5. Kupující se touto smlouvou zavazuje převzít zboží za podmínek touto smlouvou sjednaných a uhradit smluvní cenu.
- 6. Prodávající se zavazuje dodat uvedený předmět koupě v místě plnění a převést na kupujícího vlastnické právo k tomuto předmětu koupě. Kupující se zavazuje zaplatit prodávajícímu za dodávku předmětu koupě bez vad a nedodělků kupní cenu, a to na základě předávacího protokolu a soupisu dodávek.

## IV. Místo a čas plnění

- 1. Prodávající se zavazuje, že dodání zboží dle čl. III této smlouvy bude kupujícímu dodáno a předáno dle této smlouvy nejpozději do osmi (8) týdnů od nabytí účinnosti smlouvy.
- 2. Prodávající se zavazuje dodat zboží do místa plnění, kterým je Koupaliště Brná, Lázeňská 459, 403 21 Ústí nad Labem Brná.
- 3. Prodávající je povinen elektronicky nebo telefonicky oznámit kupujícímu nejpozději dva pracovní dny předem, kdy bude kompletní a funkční zboží předáno.
- 4. Pokud prodávající dodá kompletní a funkční zboží před sjednaným termínem plnění, je kupující povinen převzít zboží i v dohodnutém termínu před lhůtou plnění.
- 5. Předání kompletního zboží bude provedeno na základě předávacího protokolu. Zboží bude prodávajícímu dodáno s veškerou originální dokumentací, příslušenstvím a licenčními dokumenty, pokud takové existují, tedy ve formě standardně poskytované primárním výrobcem zboží.

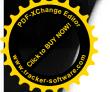

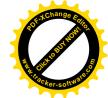

# 1. Celková Cena je stanovena ve výši 492 980 bez DPH Kč

DPH (21%) 103 525,8 Kč

Celková cena včetně DPH 596 505,8Kč (pětdevadesatšesttisíc pětsetpět korun českých.

- 2. Celková cena obsahuje veškeré náklady prodávajícího nezbytné k řádnému a včasnému dodání zboží. Cena obsahuje mimo vlastní dodávky zejména i náklady na dopravu zboží na místo plnění, montáž/instalace zboží, napojení, výchozí elektro revize po instalaci stroje, případný servis v záruční době, pojištění na místo plnění, vlivu změn kurzů české měny vůči zahraničním měnám, balného, cla, prohlášení o shodě, recyklačního poplatku, apod.
- 3. Celková cena obsahuje i předpokládané náklady vzniklé vývojem cen, a to až do termínu dodání zboží sjednaného ve smlouvě.
- 4. Celková cena je platná až do termínu dodání sjednaného zboží dle smlouvy a podané nabídky prodávajícího.
- 5. Kupující uhradí cenu zboží po dodání zboží prodávajícím a převzetím zboží kupujícím na základě předávacího protokolu a vystavené faktury.
- 6. Celková cena je cenou nejvýše přípustnou a může být změněna pouze, pokud po podpisu smlouvy a před termínem dodání zboží dojde ke změnám sazeb DPH. Obě strany následně dohodnou změnu sjednané ceny písemnou formou dodatku ke smlouvě.
- 7. Uvedená cena je splatná na základě daňového dokladu (faktury) vystaveného prodávajícím a doručeného na adresu kupujícího v listinné či elektronické formě datovou zprávou nebo emailem na adresu mestske.sluzby@msul.cz. K ceně bude při fakturaci připočtena DPH v zákonné výši. Každá faktura musí obsahovat náležitosti daňového dokladu v souladu s ustanovením § 29 zákona č. 235/2004 Sb., o dani z přidané hodnoty, ve znění pozdějších předpisů (dále jen "ZDPH") a zákona č. 563/1991 Sb., o účetnictví, ve znění pozdějších předpisů (dále jen "ZOÚ").
- 8. V případě, že prodávajícím vystavená faktura nebude obsahovat všechny náležitosti dle odst. 7 této Smlouvy nebo nebude splňovat náležitosti daňového dokladu, je kupující oprávněn ve lhůtě do deseti pracovních dnů od jejího obdržení fakturu vrátit Prodávajícímu k opravě či doplnění. Lhůta splatnosti ceny v takovémto případě počíná běžet ode dne doručení opravené nebo doplněné faktury kupujícímu. Nevrátí-li kupující prodávajícímu fakturu ve lhůtě specifikované v tomto odstavci, má se za to, že k faktuře kupující nemá výhrady.
- 9. Splatnost faktury činí 30 dnů ode dne jejího doručení kupujícímu.
- 10. Prodávající není oprávněn požadovat zálohové platby.
- 11. V případě, že některé ze stran této Smlouvy vznikne nárok na zaplacení smluvní pokuty, zašle tato smluvní strana společně s výzvou k uhrazení pokuty dle této Smlouvy fakturu na částku ve výši smluvní pokuty splňující náležitosti daňového dokladu podle ZDPH a účetního dokladu podle ZOÚ druhé smluvní straně. Smluvní pokuta je splatná do 30 dnů ode dne doručení faktury smluvní straně povinné k její úhradě.
- 12. V případě, že některé ze smluvních stran vznikne nárok na náhradu škody, zašle druhé smluvní straně písemné vyúčtování fakturu s náležitostmi účetního dokladu podle ZDPH a ZOÚ s přesnou výší požadované náhrady, popisem vady popř. jiné události, jíž škoda vznikla a odkazem na konkrétní povinnost druhé smluvní strany, jejíž porušení způsobilo vznik škody. Náhrada škody je splatná do 30 dnů ode dne doručení řádného vyúčtování druhé smluvní straně.
- 13. Prodávající bude hradit přijaté faktury pouze bankovním převodem na bankovní účet uvedený v záhlaví této smlouvy.
- 14. Prodávající je povinen neprodleně písemnou formou informovat kupujícího o jakékoli relevantní skutečnosti uvedené v ustanovení § 109 odst. 1 písm. a), b) a c) ZDPH, jež by mohla mít vztah k nezaplacení daňového plnění dle výše uvedeného zákona. Kupující si v případě obdržení takovéto informace o skutečnostech uvedených v ustanovení § 109 odst. 1

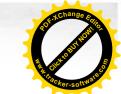

- písm. a), b) a c) ZoDPH vyhrazuje právo uhradit za prodávajícího daň ze zdanitelného plnění dle této smlouvy přímo jeho příslušnému správci daně. Toto oprávnění se vztahuje i na originální dokumentaci, příslušenství i licenční dokumenty.
- 15. Smluvní strany se dohodly, že kupující je oprávněn jednostranně započíst jakoukoliv svou pohledávku proti splatné či nesplatné pohledávce prodávajícího, a to i částečně, bez ohledu na to, zda pohledávky vznikly na základě této smlouvy.

# VI. Záruka za jakost zboží, záruční podmínky

- 1. Prodávající odpovídá za věcné i právní vady, včetně vad skrytých, jež má Zboží v době jeho předání Kupujícímu, vady zjištěné v období mezi předáním Zboží Kupujícímu a počátkem běhu záruční doby a vady zjištěné v záruční době.
- 2. Prodávající poskytne kupujícímu na zboží záruku v délce **24 měsíců**. V této záruční době je prodávající povinen odstranit případnou vadu bezplatně.
- 3. Záruční lhůta touto smlouvou sjednaná začne plynout ode dne předání a převzetí řádně splněné dodávky ve sjednaném rozsahu a ve sjednaném místě plnění.
- 4. Prodávající garantuje, že Zboží si po dobu záruční doby zachová své vlastnosti specifikované touto Smlouvou, a že v průběhu záruční doby dle tohoto článku bude způsobilé ke každodennímu použití dle této Smlouvy.
- 5. Záruční doba neběží po dobu, po kterou kupující nemůže zboží užívat pro vady, za něž nese odpovědnost prodávající.
- 6. Pro dodávky Zboží nebo pro ty části Zboží, které mají vlastní záruční listy nebo záruční dobu vlastní (delší), je záruční doba stanovena v délce uvedené v těchto záručních listech nebo v této Smlouvě, minimálně však v délce dle odst. 2 tohoto článku.
- 7. Případný následný převod nebo přechod vlastnického práva Kupujícího na třetí osobu nemá na platnost záruky ke Zboží žádný vliv.
- 8. Požadavek na odstranění vad Zboží, které se projeví v záruční době, Kupující uplatní u Prodávajícího bez zbytečného odkladu po jejich zjištění, nejpozději poslední den záruční doby, a to oznámením kontaktní osobě Prodávajícího dle této Smlouvy (dále také "reklamace"). I reklamace oznámená Kupujícím poslední den záruční doby se považuje za včas uplatněnou. Při oznámení reklamace Kupující uvede popis vady nebo informaci o tom, jak se vada projevuje a způsob, jakým ji požaduje odstranit. Kupující je oprávněn požadovat
  - odstranění vady opravou, je-li vada tímto způsobem odstranitelná;
  - odstranění vady dodáním nového plnění, není-li vada opravou odstranitelná.
- 9. V případě, že stejná vada vznikne v průběhu záruční doby nejméně potřetí či vznikne-li na Zboží v průběhu záruční doby více než šest různých vad, má Kupující právo požadovat odstranění vady dodáním nového Zboží nebo odstoupit od této Smlouvy, i když třetí stejná či sedmá různá vzniklá vada je vada odstranitelná opravou.
- 10. Na záruční opravy nastoupí Prodávající v místě předání a převzetí Zboží dle této Smlouvy, pokud se smluvní strany nedohodnou jinak, a to v pracovní dny v pracovní době nejpozději do 2. pracovního dne ode dne oznámení reklamace Kupujícím.
- 11. Prodávající má v průběhu záruky dle tohoto článku nárok na bezplatné, včasné a řádné odstranění oprávněně reklamovaných vad.
- 12. O odstranění reklamované vady sepíší prodávající a Kupující protokol, ve kterém potvrdí odstranění vady. O dobu, která uplynula mezi uplatněním reklamace a odstraněním vady, se záruční doba prodlužuje. Na části Zboží, které byly v rámci záruky vyměněny za nové, počíná běžet nová záruční doba dle odst. 2 tohoto článku ode dne podepsání protokolu o odstranění vady.
- 13. V případě, že Prodávající neodstraní vadu v přiměřené lhůtě, nejpozději však do 15 dnů od nahlášení vady nebo pokud Prodávající odmítne vady odstranit, je Kupující oprávněn vadu

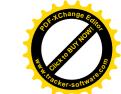

- odstranit na své náklady a Prodávající je povinen Kupujícímu uhradit náklady vynaložené na odstranění vady, a to do 30 dnů ode dne jejich písemného uplatnění u Prodávajícího. V případech, kdy ze záručních podmínek vyplývá, že záruční opravy může provádět pouze autorizovaná osoba, nebo kdy neautorizovaný zásah je spojen se ztrátou práv ze záruky, smí Kupující vadu odstranit pouze využitím služeb autorizované osoby.
- 14. Další práva Kupujícího z vadného plnění dle obecných právních předpisů, zejména § 2099 a násl. Občanského zákoníku nejsou ujednáními této Smlouvy dotčena či omezena.
- 15. Další práva Kupujícího vyplývající ze záruky za jakost dle obecných právních předpisů, zejména § 2113 a násl. Občanského zákoníku nejsou ujednáními této Smlouvy dotčena či omezena.
- 16. Pro vyloučení odpovědnosti za vady zboží platí ustanovení § 2116 občanského zákoníku.
- 17. Prodávající je povinen minimálně po dobu 2 let ode dne uplynutí posledního dne záruční doby za jakost dle tohoto článku zabezpečit na výzvu Kupujícího za úplatu v ceně místě a čase obvyklé pozáruční servis. Náklady na pozáruční servis hradí Kupující.

# VII. Přechod vlastnictví a nebezpečí škody, užívání software a licenční ujednání

- 1. Vlastnické právo ke zboží stanovenému v této smlouvě přechází na kupujícího v okamžiku úspěšného protokolárního předání a převzetí zboží.
- 2. Právo užívat zboží nabývá kupující okamžikem protokolárního předání Zboží dle odst. 1 tohoto článku.
- 3. Prodávající dále poskytuje Kupujícímu nevýhradní licenci popř. sublicenci k software, pokud je to vzhledem ke zboží relevantní. Licence ani sublicence není teritoriálně omezena. Kupující není oprávněn poskytovat licenci, popř. sublicenci třetím osobám. Tato licence je Kupujícímu poskytována na dobu trvání práv autora k software. Odměna za poskytnutí licence je zahrnuta v ceně Zboží dle článku V. Způsob a podmínky využívání licence se řídí licenčními podmínkami vlastníka licenčních práv k software. Aktuální licenční podmínky vlastníka licenčních práv k software předal Prodávající Kupujícímu v písemné nebo elektronické podobě po instalaci zboží dle této Smlouvy.
- 4. Nebezpečí vzniku nahodilé škody na zboží přechází na kupujícího okamžikem jeho protokolárním předáním a převzetím.

#### VIII. Sankční ujednání

- V případě prodlení prodávajícího s předáním zboží v termínu dle článku IV. této smlouvy může kupující požadovat na prodávajícím zaplacení smluvní pokutu ve výši 0,2% z kupní ceny dle čl. V této smlouvy za každý započatý den prodlení.
- V případě prodlení kupujícího s úhradou oprávněně prodávajícím vystavené faktury nebo faktur může prodávající požadovat na kupujícím zaplacení penále ve výši 0,1% z dlužné částky (bez DPH) za každý započatý den prodlení.
- 3. Pro případ prodlení prodávajícího s odstraněním reklamovaných vad v záruční lhůtě se sjednává smluvní pokuta ve výši 1 000 Kč za každý den prodlení s jejím odstraněním; smluvní pokuta se platí nezávisle na tom, zda a v jaké výši vznikne kupujícímu v této souvislosti škoda, kterou lze vymáhat samostatně.
- 4. Zaplacením smluvní pokuty není dotčeno právo druhé smluvní strany na náhradu škody zvlášť a v plné výši.
- Výzva k uhrazení smluvní pokuty bude obsahovat určení události, která zakládá právo na smluvní pokutu. Oznámení musí dále obsahovat informaci o způsobu úhrady smluvní pokuty.

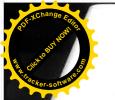

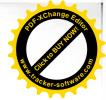

# IX. Součinnost a komunikace smluvních stran

- 1. Smluvní strany se zavazují vzájemně spolupracovat a poskytovat si veškeré informace nezbytné pro řádné a včasné plnění svých závazků.
- Smluvní strany jsou povinny informovat druhou smluvní stranu o veškerých skutečnostech, které jsou nebo mohou být důležité pro řádné a včasné plnění jejich závazků, pokud takové skutečnosti již nebyly či neměly být známy druhé smluvní straně.
- 3. Prodávající je oprávněn požadovat součinnost kupujícího, pokud je tato součinnost nezbytná k odstranění překážek na straně kupujícího, které objektivně brání řádnému plnění dle této smlouvy. V takovém případě lze tuto součinnost požadovat kdykoliv v průběhu plnění této Smlouvy, přičemž však taková součinnost musí být specifikována dostatečně předem.
- 4. Veškerá komunikace mezi smluvními stranami bude probíhat prostřednictvím oprávněných osob dle čl. X. této Smlouvy.
- 5. Písemnost, která má být dle této Smlouvy doručena druhé smluvní straně, musí být doručena buď osobně, prostřednictvím držitele poštovní licence nebo elektronicky, a to vždy alespoň oprávněné osobě dle čl. X. této Smlouvy. V případě, že taková písemnost může mít přímý vliv na účinnost této Smlouvy, musí být doručena buď osobně, nebo prostřednictvím držitele poštovní licence či datovou schránkou do sídla této smluvní strany zásilkou doručovanou do vlastních rukou, a to vždy osobě oprávněné k zastupování druhé smluvní strany dle zápisu v obchodním rejstříku, resp. na základě obecně závazných právních předpisů.

# X. Oprávněné osoby

- 1. Každá smluvní strana uvede v záhlaví této smlouvy oprávněné osoby. Oprávněné osoby budou zastupovat smluvní stranu v záležitostech souvisejících s plněním dle této Smlouvy. Oprávněná osoba si může stanovit svého zástupce. Vystupuje-li zástupce za oprávněnou osobu, má stejné pravomoci jako oprávněná osoba.
- Obě smluvní strany jsou oprávněny změnit jimi jmenované oprávněné osoby nebo jejich zástupce, jsou však povinny na takovou změnu druhou smluvní stranu písemně upozornit (doporučeným dopisem nebo elektronicky). Tato změna je účinná, až když se o ní druhá smluvní strana dozví.
- 3. Ustanovením tohoto článku Smlouvy není dotčeno postavení osob oprávněných zastupovat smluvní strany.
- 4. Oprávněné osoby jsou uvedeny v odst. 5 tohoto článku a v záhlaví této Smlouvy.
- 5. Veškerá komunikace smluvních stran při plnění předmětu této smlouvy bude probíhat mezi kontaktními osobami kupujícího a prodávajícího, kterými jsou:

tel.: +

|                          | Milan Stýblo, vedoucí střediska Dopravní obsluha a správa majetku MSÚL |
|--------------------------|------------------------------------------------------------------------|
|                          | tel.:                                                                  |
|                          | email: milan.styblo@msul.cz                                            |
| na straně prodávajícího: | Pavel Rosol                                                            |

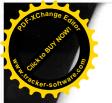

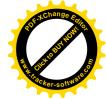

#### XI. Poddodavatelé

1. Seznam poddodavatelů, kteří se budou podílet na provádění služeb dle této Smlouvy, tvoří Přílohu č. 1 této Smlouvy.

2. Jakákoliv změna poddodavatelského zajištění provedení služeb dle této Smlouvy musí být

předem písemně odsouhlasena Kupujícím.

3. Kupující může kdykoli uložit Prodávajícímu, aby bezodkladně odvolal poddodavatele, který není způsobilý nebo je nedbalý v řádném plnění svých povinností. Prodávající se zavazuje bezodkladně zajistit nápravu. Doručením této žádosti kupujícímu nebudou změněny termíny dokončení ani cena za poskytované služby.

4. Kupující je oprávněn písemně požádat Prodávajícího, aby odvolal z provádění služeb jakoukoli osobu zaměstnanou a/nebo zajištěnou Prodávajícím nebo jeho poddodavateli, která dle Kupujícího zneužívá své funkce nebo je nezpůsobilá nebo je nedbalá v řádném plnění svých povinností. Prodávající je povinen provést nezbytná opatření a nahradit takto odvolanou

osobu v co nejkratším možném termínu osobou jinou, schválenou kupujícím.

5. Plnění povinností Prodávajícího stanovených v článku VI. této Smlouvy je Prodávající povinen zabezpečit ve vztahu k poddodavatelům obdobně jako ke svým zaměstnancům nebo jiným svým pracovníkům podílejícím se na provedení služeb. Tím však není dotčena skutečnost, že za veškeré činnosti poddodavatelů, vykonávané v souvislosti s provedením služeb, odpovídá Prodávající tak, jako by tyto činnosti vykonával sám.

6. Veškeré žádosti nebo požadavky poddodavatelů na poskytnutí součinnosti Kupujícího podle Článku VIII. této Smlouvy budou Kupujícímu předávány prostřednictvím Prodávajícího. Kupující není povinen tuto součinnost poskytnout, bude-li o ni požádán přímo poddodavatelem

Prodávajícího.

# XII. Platnost a účinnost smlouvy, zánik smlouvy

- 1. Tato smlouva nabývá platnosti dnem jejího uzavření, tj. dnem jejího podpisu osobami oprávněnými zastupovat smluvní strany a nabývá účinnosti zveřejněním v registru smluv.
- 2. Tato smlouva zaniká řádným splněním sjednaných závazků dle této smlouvy nebo za podmínek stanovených v následujících odstavcích tohoto článku.
- 3. Tuto Smlouvu lze zrušit:
  - 1.a) dohodou smluvních stran, jejíž součástí je i vypořádání vzájemných závazků a pohledávek;
  - 1.b) odstoupením od Smlouvy v případech uvedených v zákoně nebo v této Smlouvě.
- 4. Kupující je oprávněn odstoupit od Smlouvy v případě, že:
  - 1.a) Prodávající dodal kupujícímu vadnou dodávku zboží;
  - 1.b) doide k podstatnému porušení povinností uložených Prodávajícímu touto Smlouvou;
  - 1.c) Prodávající je v prodlení s dodáním Zboží a toto prodlení trvá po dobu delší než 2 dny a nezjedná nápravu ani do 2 dnů od doručení písemného oznámení prodávajícího o takovém prodlení;
  - 1.d) Prodávající je v prodlení s odstraňováním vady Zboží v termínu dle čl. Vl. odst. 10 této smlouvy a nezjedná nápravu ani do 2 dnů od doručení písemného oznámení prodávajícího o takovém prodlení.
- 5. Kupující je oprávněn okamžitě odstoupit od Smlouvy bez předchozího oznámení prodávajícímu nebo výzvy k sjednání nápravy v přiměřené lhůtě:
  - 1.a) bude-li soudem na majetek prodávajícího prohlášen úpadek;
  - 1.b) vstoupí-li prodávající do likvidace.

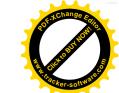

- 6. Prodávající je oprávněn odstoupit od Smlouvy v případě, že Kupující je v prodlení s placením peněžitých částek dle této Smlouvy a toto prodlení trvá po dobu delší než 10 dnů a nezjedná nápravu ani do 10 dnů od doručení písemného oznámení prodávajícího o takovém prodlení.
- 7. Předčasné ukončení Smlouvy nemá vliv na ta práva a povinnosti smluvních stran, u nichž z jejich povahy či kontextu této Smlouvy vyplývá, že mají zůstat v účinnosti i po dni ukončení účinnosti Smlouvy nebo mají vzniknout ke dni ukončení účinnosti Smlouvy.

#### XIII. Závěrečná ustanovení

- Právní vztahy vzniklé z této Smlouvy a touto Smlouvou blíže neupravené se řídí platnými a účinnými právními předpisy České republiky, zejména občanským zákoníkem a zákonem č. 134/2016 Sb.
- 2. Výrazům, které nejsou v této Smlouvě výslovně definovány, je třeba připisovat stejný význam, jako je jim připisován jejími přílohami.
- 3. V případě rozporu mezi jednotlivými ustanoveními této Smlouvy se uplatní pro jejich výklad obecná interpretační pravidla.
- 4. Pokud tato Smlouva neupravuje příslušná práva a povinnosti smluvních stran, pak jsou smluvní strany povinny respektovat znění občanského zákoníku.
- 5. Prodávající prohlašuje ve smyslu, že zboží nemá patentní, licenční ani jiné právní vady. Uplatní-li třetí osoba vůči kupujícímu nároky plynoucí z právních vad, prodávající se zavazuje škodu tímto vzniklou kupujícímu bezodkladně nahradit.
- 6. Dojde-li za dobu účinnosti této Smlouvy ke zrušení právního předpisu a jeho nahrazení novým právním předpisem věcně se dotýkajícím předmětu plnění dle této Smlouvy a bude-li mít tato změna podstatný dopad na podmínky plnění této Smlouvy, zavazují se smluvní strany zahájit jednání o uzavření dodatku, jehož předmětem bude úprava vzájemných smluvních vztahů tak, aby byl v maximální možné míře zachován předmět, účel a obsah této Smlouvy a aby bylo vyhověno podmínkám stanoveným navazující normou dle tohoto odstavce. V rámci tohoto jednání nebude Prodávající vznášet požadavky na navýšení Ceny za zboží či poskytnutí technické podpory s výjimkou případů, kdy takové navýšení bude objektivně a prokazatelně nezbytné k zachování předmětu, účelu a obsahu této Smlouvy. I v takovém případě však Prodávajícímu nevzniká bez dalšího nárok na sjednání navýšení jakékoli položky ceny za zboží či poskytnutí technické podpory.
- 7. Veškeré spory, které vzniknou ze Smlouvy nebo v souvislosti s ní, které se nepodaří vyřešit přednostně smírnou cestou, budou rozhodovány obecnými soudy v souladu se zákonem č. 99/1963 Sb., občanský soudní řád, ve znění pozdějších předpisů.
- 8. Smluvní strany jsou seznámeny se skutečností, že Kupující je povinen poskytovat informace vztahující se k jeho působnosti dle zákona č. 106/1999 Sb., o svobodném přístupu k informacím, ve znění pozdějších předpisů. Smluvní strany souhlasně prohlašují, že žádný údaj v této smlouvě, včetně jejích příloh, není označován za obchodní tajemství. Prodávající prohlašuje, že:
  - a) Kupující je oprávněn, pokud postupuje dle zákona č. 106/1999 Sb., o svobodném přístupu k informacím, ve znění pozdějších předpisů, poskytovat veškeré informace o této smlouvě a o jiných údajích tohoto závazkového právního vztahu, pokud nejsou v této smlouvě uvedeny (např. o daňových dokladech, předávacích protokolech, nabídkách či jiných písemnostech),
  - b) veškeré údaje uvedené v této smlouvě, popř. které jsou použity v rámci tohoto závazkového právního vztahu, a to i pokud jsou získány od třetích osob, nepodléhají povinnosti mlčenlivosti nebo jinému postupu směřujícímu k ochraně před zneužitím a zveřejněním.
- 9. Prodávající se za podmínek stanovených touto smlouvou, v souladu s pokyny kupujícího a při vynaložení veškeré odborné péče zavazuje:

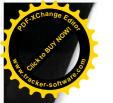

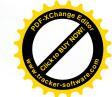

- a) jako osoba povinná dle ustanovení § 2 písm. e) zákona č. 320/2001 Sb., o finanční kontrole ve veřejné správě, spolupůsobit při výkonu finanční kontroly. Tato povinnost se rovněž týká těch částí nabídek, smlouvy a souvisejících dokumentů, které podléhají ochraně podle zvláštních právních předpisů (např. jako obchodní tajemství, utajované skutečnosti) za předpokladu, že budou splněny požadavky kladené právními předpisy, např. zákonem č. 252/2012 Sb., o kontrole (kontrolní řád), ve znění pozdějších předpisů;
- b) strpět zveřejnění této smlouvy včetně případných dodatků kupujícím na profilu zadavatele a v registru smluv.
- 10. Smluvní strany shodně prohlašují, že povinnost uveřejnění této smlouvy dle zákona č. 340/2015 Sb., o zvláštních podmínkách účinnosti některých smluv, uveřejňování těchto smluv a o registru smluv (zákon o registru smluv), ve znění pozdějších předpisů, bude splněna ze strany Kupujícího.
- 11. Tuto Smlouvu lze měnit, doplňovat nebo rušit pouze formou písemných vzestupně číslovaných dodatků podepsaných smluvními stranami. Dodatky nabývají platnosti v den, kdy byly podepsány oběma smluvními stranami a účinnosti v den, kdy byly zveřejněny v registru smluv.
- 12. Tato Smlouva představuje úplnou dohodu smluvních stran o předmětu této Smlouvy.
- 13. Smlouva je vyhotovena ve třech vyhotoveních s platností originálu, z nichž prodávající obdrží jedno vyhotovení a kupující dvě oboustranně potvrzená vyhotovení této smlouvy. Tato Smlouva představuje úplnou dohodu smluvních stran o předmětu této Smlouvy.
- 14. Nedílnou součást Smlouvy tvoří tyto přílohy:
  - Seznam poddodavatelů (pokud jsou)
  - Cenová nabídka dodavatele (Krycí list nabídky)
  - Naceněný výkaz výměr

Smluvní strany prohlašují, že si tuto Smlouvu přečetly, že s jejím obsahem souhlasí a na důkaz toho k ní připojují svoje podpisy.

V Ústí nad Labem dne 28 -07- 2022

Prodávající:

Kupující:

\_\_\_\_\_

Ing. Tomáš Vohryzka ředitel Městských služeb Ústí nad Labem, příspěvková organizace Jméno a příjmení osoba oprávněná jednat za

prodávajícího

v Ustvall dne 2012022

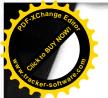

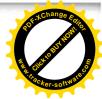

# Příloha č. 1 – Seznam poddodavatelů

| 1)                     |                      |
|------------------------|----------------------|
| Název:                 | (doplní prodávající) |
| Sídlo:                 | (doplní prodávající) |
| Právní forma:          | (doplní prodávající) |
| ldentifikační číslo:   | (doplní prodávající) |
| Rozsah plnění Smlouvy: | (doplní prodávající) |

| 2)<br>Název:<br>Sídlo:<br>Právní forma:<br>Identifikační číslo:<br>Rozsah plnění Smlouvy: | (doplní prodávající)<br>(doplní prodávající)<br>(doplní prodávající)<br>(doplní prodávající)<br>(doplní prodávající) |
|-------------------------------------------------------------------------------------------|----------------------------------------------------------------------------------------------------|
|-------------------------------------------------------------------------------------------|----------------------------------------------------------------------------------------------------|

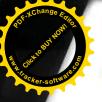

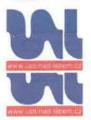

### STATUTÁRNÍ MĚSTO ÚSTÍ NAD LABEM

Právní odbor Velká Hradební 2336/8, 401 00 Ústí nad Labem

Příloha č. 1 – Krycí list nabídky

# KRYCÍ LIST NABÍDKY

### 1. Název veřejné zakázky:

"Nákup a instalace fotovoltaické elektrárny na Koupališti Brná"

# 2. Základní identifikační údaje

2.1. Zadavatel

subjekt:

Městské služby Ústí nad Labem,

příspěvková organizace

sídlo:

Panská 1700/23, 400 01 Ústí nad Labem

IČO:

71238301

DIČ:

CZ71238301

Zastoupeno:

Ing. Tomášem Vohryzkou, ředitelem

Osoba oprávněna jednat za zadavatele:

Mgr. et Mgr. Alena Nováková, vedoucí právního odboru Magistrátu města Ústí nad Labem

#### 2.2. Dodavatel

název:

RD Solar s.r.o

sídlo/místo podnikání:

Ladova 2531/4. Ústí nad labem

tel./fax:

+420 775184028

e-mail: bankovní spojení: info@rdsolar.cz ČSOB

č. účtu:

C. UCIU

IČ:

08750548

DIČ:

CZ08750548

osoba oprávněná jednat za dodavatele:

Pavel Rosol

kontaktní osoba:

tel./fax:

e-mail:

3. Nabídková cena:

Cena v Kč celkem bez DPH:

492 980

Samostatně DPH 21%:

103 525,8

Cena v Kč celkem včetně DPH:

596 505,8

V Ústí nad Labem. Dne 7.7. 2022

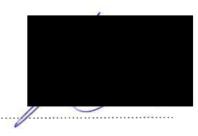

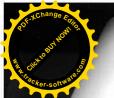

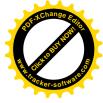

# Výkaz výměr

| Solar-20kWp                                                                                         |              |                      |                             |               |
|----------------------------------------------------------------------------------------------------|--------------|----------------------|-----------------------------|---------------|
| Velikost střechy                                                                                    | (nejméně)    |                      | 80                          | m2            |
| Výkon systému                                                                                       | (MAX DC)     |                      | 20,000                      | kW            |
| Seznam komponentů                                                                                   |              | počet<br>(kWp,m,ks,) | cena za jednotku<br>bez DPH | celkem        |
| Administrativa připojení elektrárny do DS<br>(CEZ,E-on,PRE), právní postupy, žádosti,<br>kalkulace. | (CD)         | 1                    | 4000                        | 4 000,00 K    |
| Instalace a zapojení cena                                                                           |              | 20                   | 2900                        | 58 000,00 Kč  |
| Fotovoltaický panel 450W                                                                            | 450W         | 44                   | 5300                        | 233 200,00 Kd |
| Montážní prvky plochá střecha                                                                       |              | 44                   | 1650                        | 72 600,00 Kd  |
| Střídač Godwee 17kW                                                                                 | 22kW         | 1                    | 79000                       | 79 000,00 Kč  |
| Rozvodná skříň R-DAC                                                                                |              | 1                    | 15000                       | 15 000,00 Kd  |
| DC Kabeláž                                                                                          |              | 200                  | 29                          | 5 800,00 Kd   |
| AC Kabeláž                                                                                          |              | 20                   | 250                         | 5 000,00 K    |
| Konektory MC-T4/20 (plus,minus)                                                                     |              | 16                   | 55                          | 880,00 Kd     |
| Přepěťová ochrana AC/DC                                                                             |              | 1                    | 4500                        | 4 500,00 K    |
| Doprava                                                                                             |              | 1                    | 10000                       | 10 000,00 Kd  |
| Revize+ projekt                                                                                     |              | 1                    | 5000                        | 5 000,00 Kd   |
| Celkem                                                                                              |              |                      |                             | 492 980,00 Kd |
|                                                                                                    | Roční výnos  |                      |                             |               |
| Cena bez DPH                                                                                        | 492 980,00 H | Κč                   | Návratnost při              | Spotřeba 80%  |
| Cena bez DPH (za 1kW)                                                                               | 24 649,00 Kč |                      |                             |               |
| Cena bez DPH (za 1W) 246,49 Kč                                                                      |              |                      |                             |               |